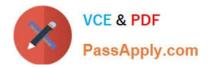

# NCS-CORE<sup>Q&As</sup>

Nutanix Certified Services Core Infrastructure Professional

# Pass Nutanix NCS-CORE Exam with 100% Guarantee

Free Download Real Questions & Answers PDF and VCE file from:

https://www.passapply.com/ncs-core.html

100% Passing Guarantee 100% Money Back Assurance

Following Questions and Answers are all new published by Nutanix Official Exam Center

Instant Download After Purchase

100% Money Back Guarantee

- 😳 365 Days Free Update
- 800,000+ Satisfied Customers

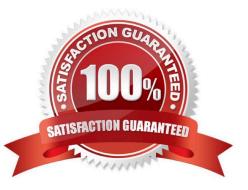

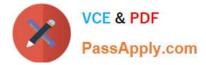

## **QUESTION 1**

Refer to the exhibit.

| 1234 6 1 | 2 3 5 6 1 | 345    |   |
|----------|-----------|--------|---|
|          |           |        |   |
|          | 00 *      |        |   |
| iner M   | 6 4       | 100.00 | 0 |

An administrator logs in to Prism and sees the status shown in the exhibit within the Hardware Diagram section. What should the administrator do?

- A. Resolve all alerts and re-import the disks to make sure there is no service disruption.
- B. Restart all CVMs for the cluster to check, confirm health and repartition and add the disks.
- C. Reseat all disks immediately. If this does not help, reseat the nodes.
- D. Check status of applications running on the cluster and call support

Correct Answer: D

#### **QUESTION 2**

An administrator inherits a new Nutanix environment and logs in to a CVM to check the network configuration. The configuration is as follows:

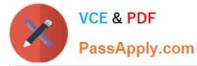

| nutanix@NTNX-16xxxxxxx5-A-CVM:xx.xx.76:~\$ manage_ovs show_uplinks    |
|-----------------------------------------------------------------------|
| Bridge: br0                                                           |
| Bond: br0-up                                                          |
| bond_mode: active-backup                                              |
| interfaces: eth3 eth2                                                 |
| lacp: off                                                             |
| lacp-fallback: True                                                   |
| lacp_speed: slow                                                      |
| Bridge: br1                                                           |
| Bond: eth0                                                            |
| bond mode: active-backup                                              |
| interfaces: eth0                                                      |
| lacp: off                                                             |
| lacp-fallback: false                                                  |
| lacp_speed: slow                                                      |
| Bridge: br2                                                           |
| Bridge: br5                                                           |
|                                                                       |
| nutanix@NTNX-16xxxxxxx5-A-CVM:xx.xx.76:~\$ manage_ovs show_interfaces |
| name mode link speed                                                  |
| eth0 1000 True 1000                                                   |
| eth1 1000 True 1000                                                   |
| eth2 10000 True 10000                                                 |
| eth3 10000 True 10000                                                 |
|                                                                       |
| nutanix@NTNX-16xxxxxxx5-A-CVM:xx.xx.xx.76:~\$                         |

Which action should the administrator take to improve network performance?

- A. Configure VLAN tagging both on br0 and br1 and their physical interfaces.
- B. Add eth0 and eth1 to the br0-up bond
- C. Configure balance-sib or balance-tcp mode for br0-up if switch configuration allows
- D. Remove one 10 Gbs interface from br0-up to make sure all 10 Gbs can be used.

Correct Answer: C

# **QUESTION 3**

After a consultant runs Foundation, the imaging process fails.

In which two locations can the consultant find the logs? (Choose two.)

- A. On the Hypervisor /home/nutanix/foundation/logs
- B. Logs link on the Foundation Imaging Screen
- C. On the Foundation VM /home/nutanix/foundation/logs

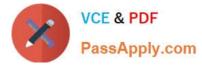

D. On the CVM - /home/Nutanix/foundation/logs

Correct Answer: BC

# **QUESTION 4**

An alert about RX errors on eth2 on a node is reported in the cluster. The administrator logs in to theCVM in question, checks the ping\_\* files in the data/logs/syststats folder, and notices intermittent ping loss. The node in question has the following network configuration:

```
nutanixGNTNX-16xxxxxxx5-A-CVM:xx.xx.76:~$ manage_ovs show_uplinks
Bridge: br0
  Bond: br0-up
   bond mode: active-backup
    interfaces: eth3 eth2
   lacp: off
   lacp-fallback: True
    lacp speed: slow
Bridge: br1
  Bond: eth0
   bond_mode: active-backup
   [interfaces: eth0
    lacp: off
    lacp-fallback: True
    lacp_speed: slow
Bridge: brl
  Bond: eth0
   bond mode: active-backup
   interfaces: eth0
   lacp: off
   lacp-fallback: false
    lacp_speed: slow
Bridge: br2
Bridge: br5
nutanix@NTNX-16xxxxxxx5-A-CVM:xx.xx.76:~$ manage ovs show interfaces
name mode link speed
eth0 1000 True 1000
ethi 1000 True 1000
eth2 10000 True 10000
eth3 10000 True 10000
```

nutanix@NTNX-16xxxxxxx5-A-CVM:xx.xx.76:~\$

Which action should be used to troubleshoot without disrupting the VMs running on this node?

- A. Replace the cable from eth2 to the switch
- B. Remove eth3 from br0-up and monitor for new alerts

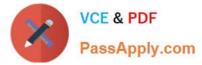

- C. Check the port on the switch side for any errors
- D. Enable balance-s1b on br0-up and monitor if a problem persists

Correct Answer: C

### **QUESTION 5**

A customer is running out of storage in an ESXi cluster. The customer wants to add storage without paying for an additional hypervisor license. Which option should the consultant recommend to meet the requirement?

A. Convert the cluster to AHV to support storage-only node requirements.

B. Select the storage-only checkbox during Foundation and then expand the cluster in Prism.

C. Buy a new node to meet the requirements of the storage-only node specifications.

D. Edit the factory\_config.json file to configure the node as storage-only and then expand the cluster in Prism

Correct Answer: C

Latest NCS-CORE Dumps

NCS-CORE VCE Dumps

NCS-CORE Study Guide